# **SILVER BOOTH SET UP**

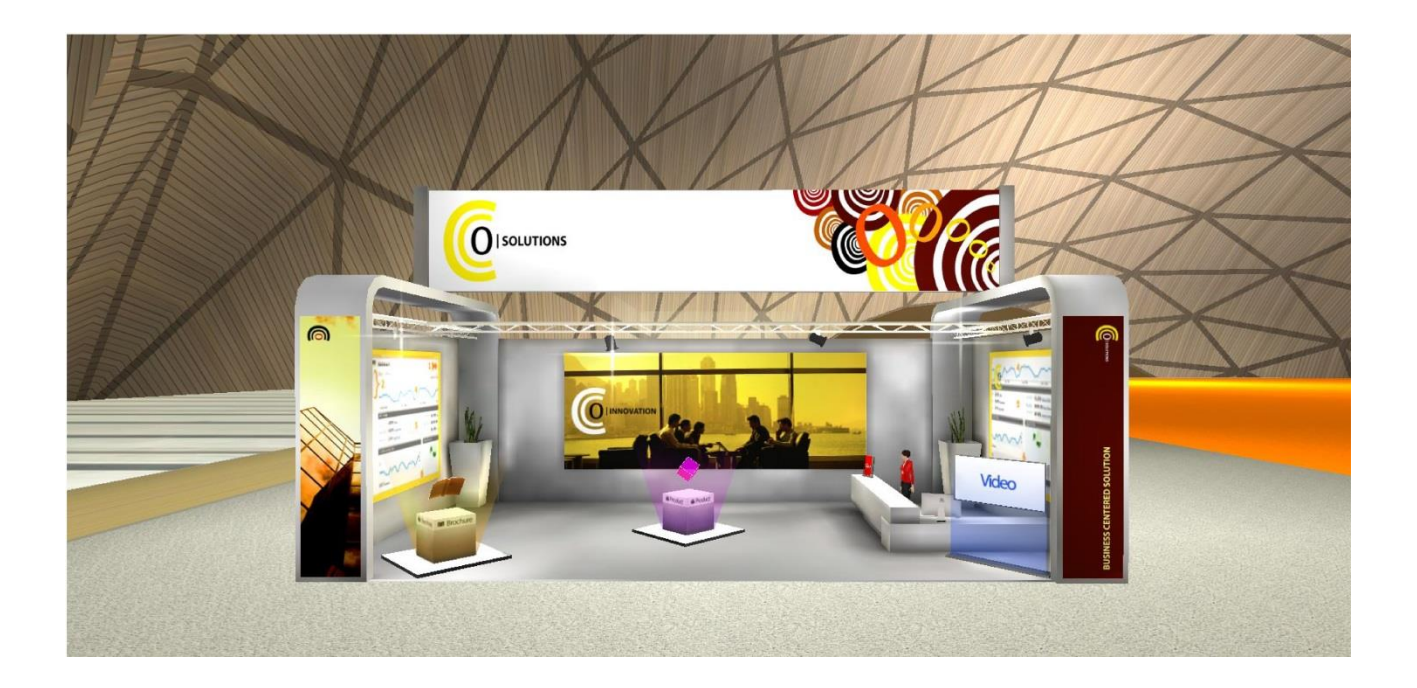

Here is the list of all the materials you will need to prepare to set up your booth. Once you are ready, enter the online Configurator and customize your booth **in 2 simple steps.** 

## **BOOTH FEATURES:**

**6 BANNERS AND POSTERS:** images used to brand and customize the booth. Some wall posters are clickable and give access to high resolution images or web pages.

**1 VIDEO:** Company introduction, manufacturing processes, product tutorial, etc.

**4 PRODUCTS:** each product is showcased through a product sheet, a 3D rotator and a photo gallery.

**5 BROCHURES:** brochures, catalogues, flyers introducing the company and its products/services.

**INFO AND CONTACT:** presentation of the company, made up by a representative image or logo, a brief description of its core business and a contact section. It is also possible to be contacted via chat or email and be given a rating to the booth.

**BULLETIN BOARD:** board that allows exhibitors to create promotional ads, manage job postings and seek specific professional roles. It is an effective tool that facilitates business matching.

**Booths' layout and content can be modified at any time.**

# **BOOTH LAYOUT**

Check the location of the different posters and banners to create your booth.

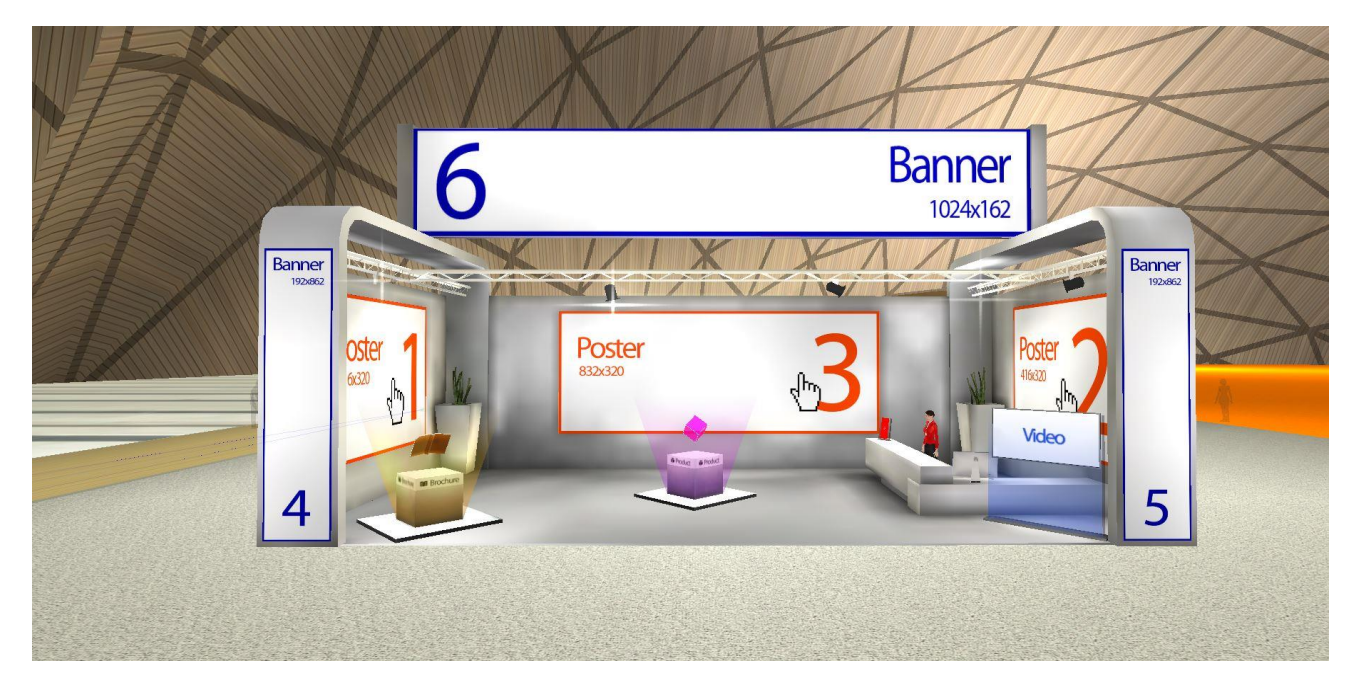

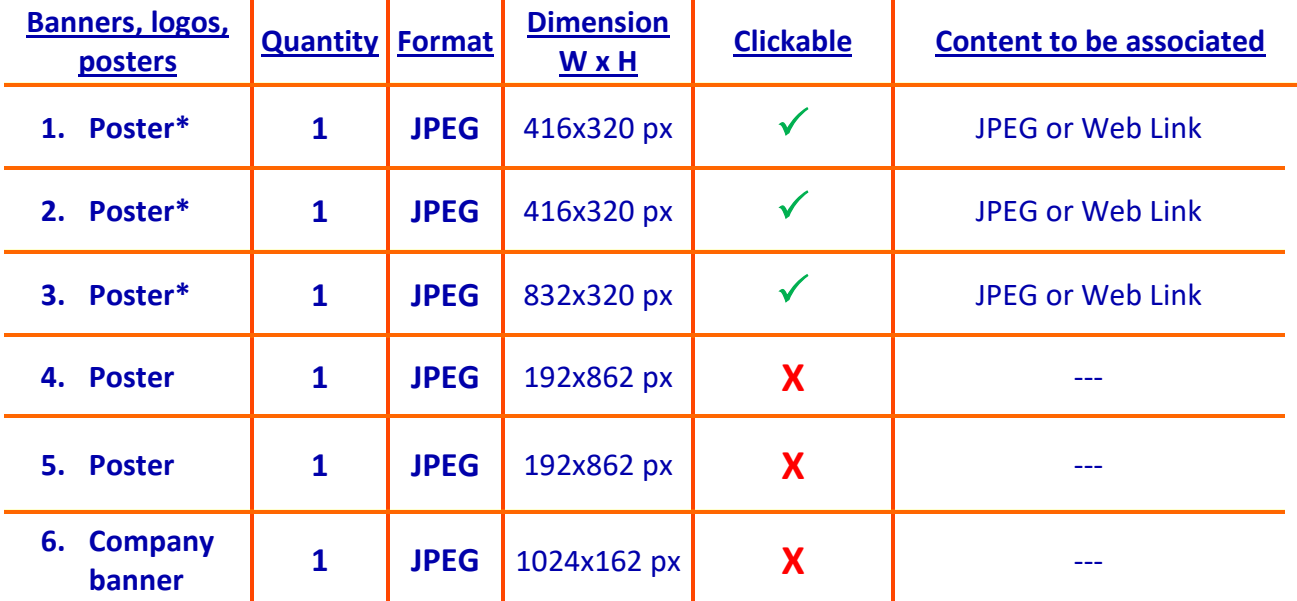

**\* By clicking on such posters, attendees will be redirected to high-resolution images or web links.** 

**IMPORTANT:** Images will need to fit into the **pre-set empty spaces**. Create or adapt the images according to the dimensions and proportions required.

## **BOOTH CONTENT**

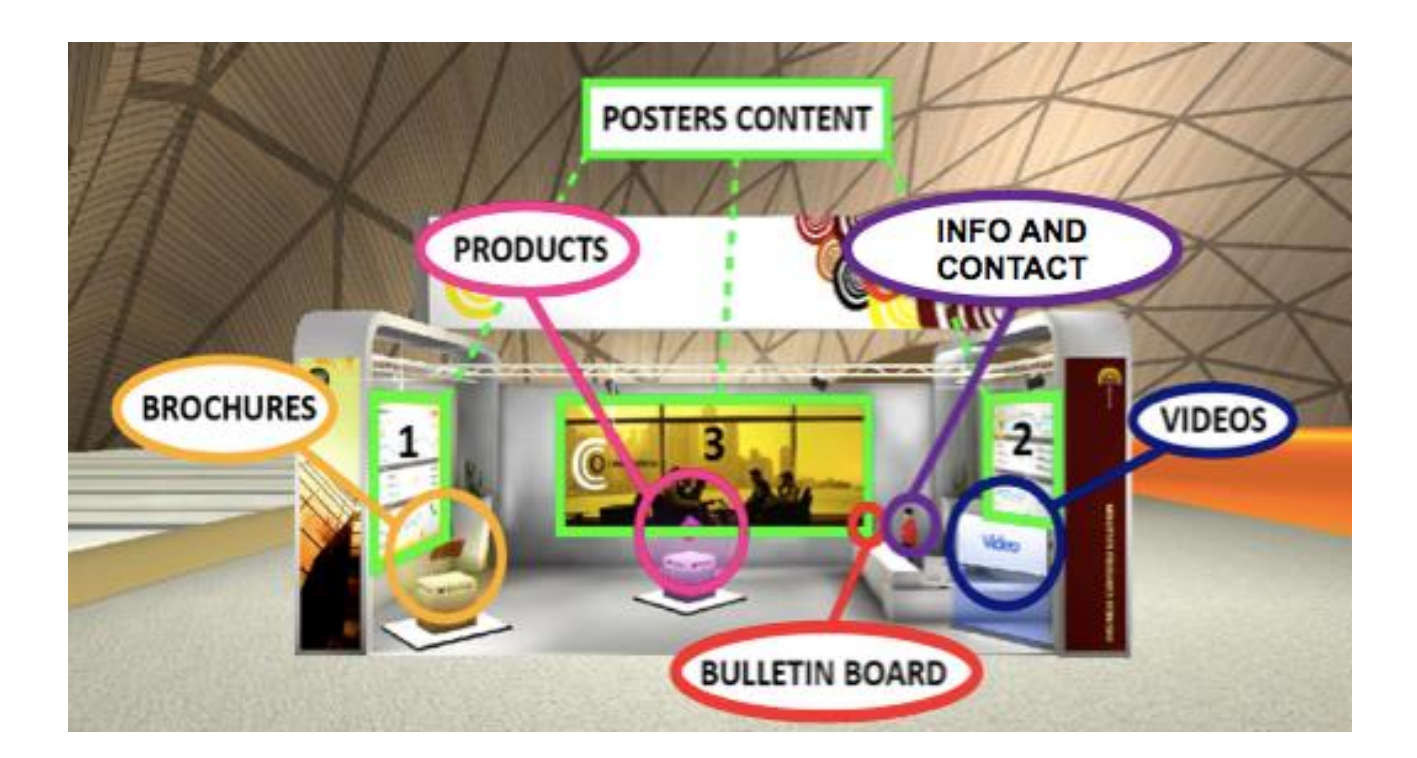

**By clicking on each one of the above highlighted objects, you access the corresponding content.** 

### **BROCHURES (5)**

**5 Brochures**

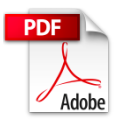

**1**

E

Advertising materials, catalogues, brochures, flyers, etc.

tutorial, etc.

#### • PDF files, 10 Mb max

- All documents will be visible as standard pdfs. Documents from **2 to 35** pages will be automatically visible also as flipping books.
- **Important**: remember to name files properly since they will be visible to attendees.

### **VIDEO (1) Video** Company introduction, manufacturing processes, product • Insert link for YouTube video

• The video should be either "public" or "unlisted" on YouTube, users will not be able to view the video if it is on "private"

## **PRODUCTS (4)**

### **EACH PRODUCT OR PRODUCT LINE IS SHOWCASED THROUGH:**

- **1 PRODUCT SHEET**
- **1 PHOTO GALLERY**
- **1 3D ROTATOR**

### **PRODUCTS CAN BE VIEWED INSIDE THE BOOTH BY CLICKING ON THE PRODUCT BOX.**

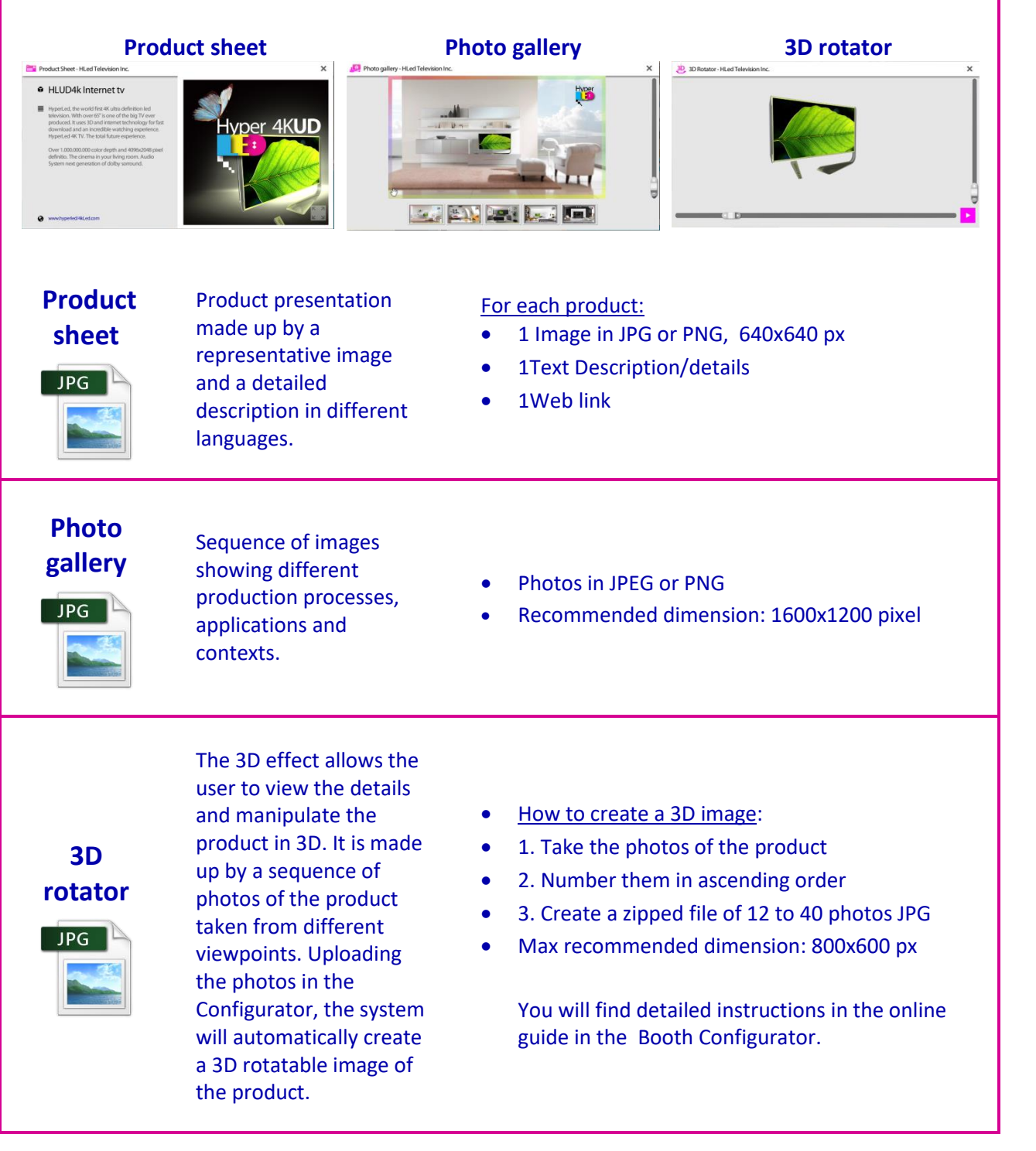

## **INFO AND CONTACT (1)**

Presentation of the company, made up by a representative image or logo, a brief description of its core business and a contact section. The Company Profile can be viewed by attendees by clicking on the automatic avatar inside the booth.

#### Example:

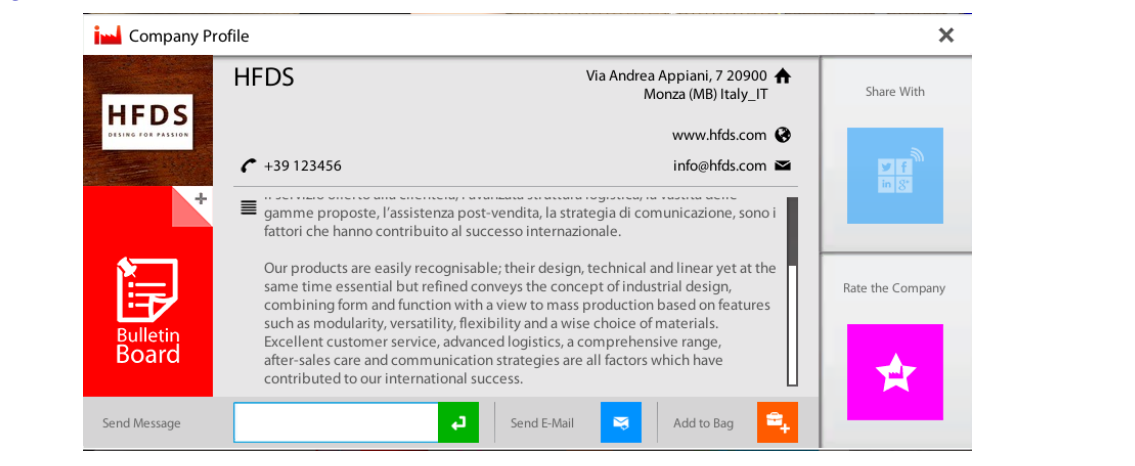

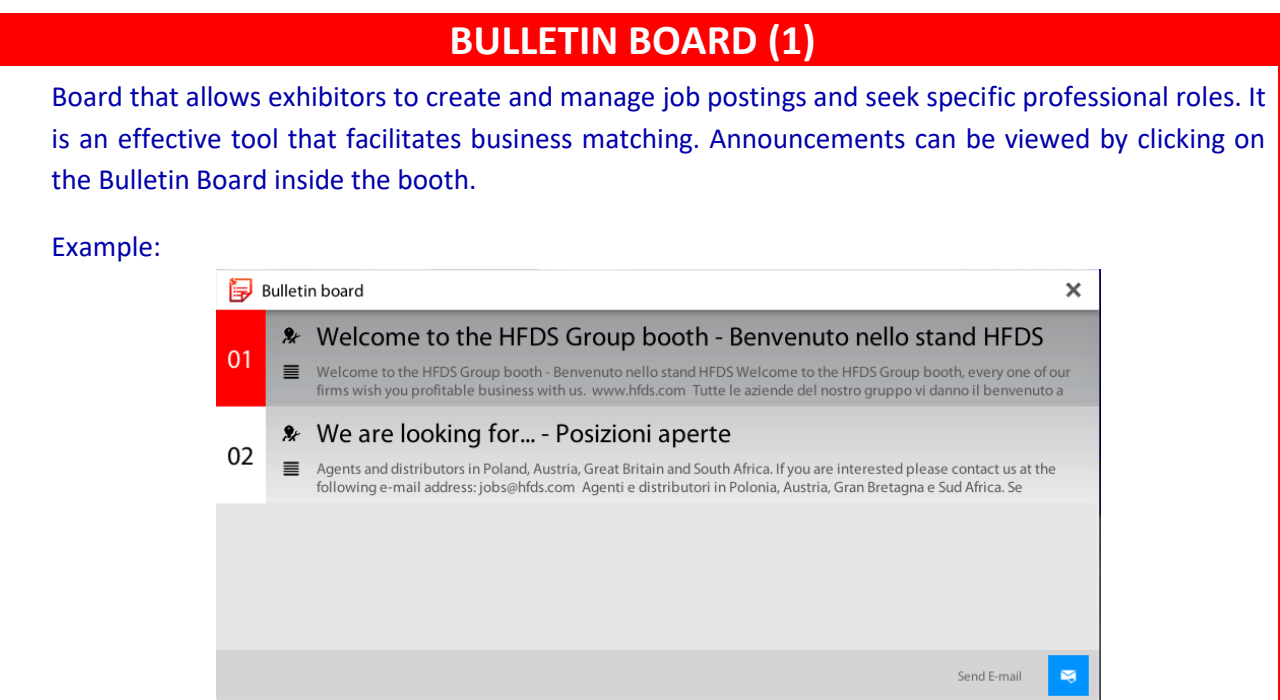

**IMPORTANT**: content elements (brochures, videos, products…) left empty won't be displayed inside the booth.